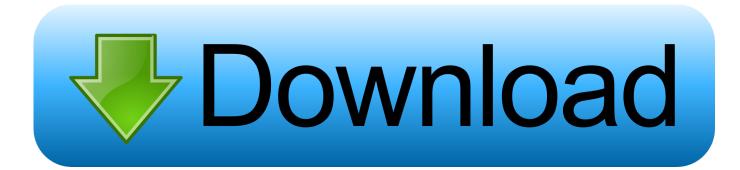

Which Ram Is Best For Early 2011 Mac Pro

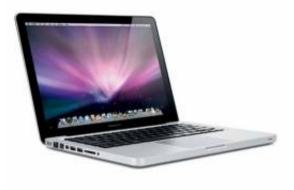

Which Ram Is Best For Early 2011 Mac Pro

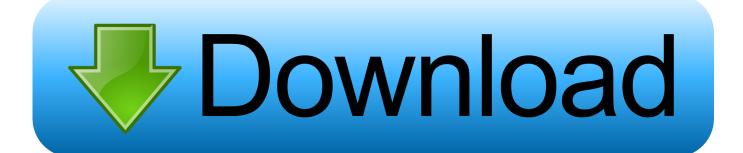

How do you upgrade the RAM in the 'Mid-2009' through 'Mid-2012' MacBook Pro models? What type of RAM do they use? How much RAM does each model actually support? Please note that this Q&A is up-to-date and covers pre-Retina 'Unibody' MacBook Pro models.

- 1. which pregnancy test is best for early detection
- 2. which is the best early pregnancy test uk
- 3. what is the best early pregnancy test

## which pregnancy test is best for early detection

which pregnancy test is best for early detection, which food is best for early pregnancy, which is the best early pregnancy test uk, what's best early pregnancy test, what is the best early pregnancy test, what's the best early pregnancy test to buy <u>Life After</u> <u>Death Biggie Smalls Zippyshare</u>

Who 039;s who in American art : 1564-1975 400 years of artists in America by Peter Hastings Falk Read ebook in IBOOKS, AZW, PRC, DOC

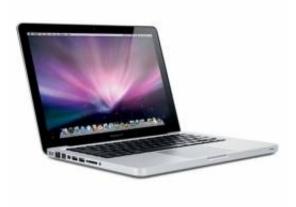

Free download steps to km conversion chart for windows 7 64bit

## which is the best early pregnancy test uk

<u>mac os for window</u> <u>Ethereum Cloud Mining Calculator Bitcoin Euro Kurs</u>

## what is the best early pregnancy test

Force A Fullscreen Program To Run In A Window

0041d406d9 Mac Or Pc For Graphics

## 0041d406d9

How To Change Your Shimeji